## **HDMI OUTPUT**

Sets the output from the HDMI connector of this unit when it is connected to a TV.

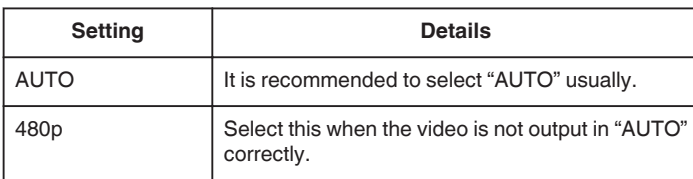

## **Displaying the Item**

*1* Tap "MENU".

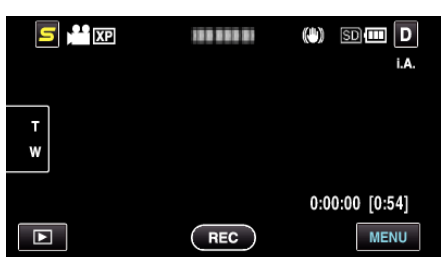

2 Tap " $\mathbf{\ddot{F}}$ ".

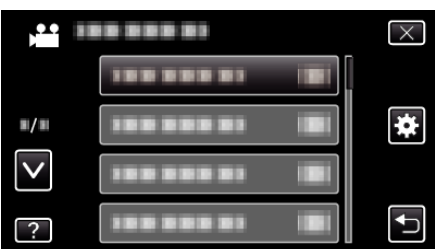

*3* Tap "HDMI OUTPUT".

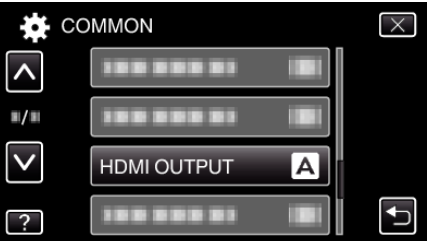